### Download Ebook Verizon Phone User Guide

If you ally habit such a referred **Verizon Phone User Guide** book that will manage to pay for you worth, acquire the categorically best seller from us currently from several preferred authors. If you want to funny books, lots of novels, tale, jokes, and more fictions collections are in addition to launched, from best seller to one of the most current released.

You may not be perplexed to enjoy all book collections Verizon Phone User Guide that we will very offer. It is not not far off from the costs. Its virtually what you need currently. This Verizon Phone User Guide, as one of the most functioning sellers here will extremely be in the middle of the best options to review.

### **KEY=GUIDE - ARTHUR SHYANNE**

# HTC Droid Incredible Survival Guide - Step-by-Step User Guide for Droid Incredible: Using Hidden Features and Downloading FREE eBooks

**MobileReference** This concise HTC Incredible manual provides step-by-step instructions on how to do everything with your Incredible FASTER. The Incredible is a highly customizable smart phone that uses the Android operating system. You will unlock hidden secrets on your Incredible, such as how to download FREE eBooks, send email from your Incredible, surf the web, and read news for FREE. This Incredible guide includes: Getting Started: - Button Layout - Navigating the Screens - Making Calls - Using the Speakerphone During a Voice Call - Staring a Conference Call - Managing Your Contacts - Adding a New Contact - Adding a Favorite Contact (Speed Dial) - Text Messaging - Adding Texted Phone Numbers to Contacts - Copying, Cutting, and Pasting Text - Sending Picture and Video Messages - Using the Internet Browser - Photos and Videos - Taking Pictures - Capturing Videos - Using the Email Application - Changing Email Options - Managing Applications - Sharing an Application - Using the Android Market to Download Applications - Reading User Reviews - Deleting an Application Advanced topics: - Reading an eBook on the Incredible - Downloading thousands of free eBooks - Adjusting the Settings - Turning Vibration On and Off - Setting Alert Sounds - Changing the Wallpaper - Setting a Passcode, Pin, or Pattern Lock - Changing Keyboard Settings - Changing Photo Settings - Turning the Mobile Network On and Off - Turning Bluetooth On and Off - Turning Wi-Fi On and Off - Turning Airplane Mode On and Off - Tips and Tricks - Using Voice Search - Maximizing Battery Life - Resetting Your Incredible - Viewing the Full Horizontal Keyboard - Calling a Number on a Website- Troubleshooting - List of Droid-friendly websites that save you time typing in long URL addresses

# Motorola Xoom Survival Guide: Step-by-Step User Guide for the Xoom: Getting Started, Downloading FREE eBooks, Taking Pictures, Making Video Calls, Using eMail, and Surfing the Web

**MobileReference** This Motorola Xoom manual provides step-by-step instructions on how to do everything with your Motorola Xoom Tablet FASTER. You will also unlock hidden secrets on your Motorola Xoom, such as how to download FREE games and FREE eBooks and send an email from your device. This Motorola Xoom guide includes: - Getting Started - Button Layout - Organizing Home Screen Objects - First-Time Setup - Turning the Motorola Xoom On and Off - Navigating the Screens - Setting Up Wi-Fi - Making Voice Calls - Making Video Calls - Setting Up an Email Account - Logging In to the Android Market - Managing Photos and Videos - Sending Pictures via Email - Setting a Picture as Wallpaper - Viewing a Slideshow - Importing Pictures Using a PC - Importing Pictures Using a Mac - Viewing a Video - Using Email - Changing the Default Signature - Setting the Default Account - Saving a Picture or Attachment - Managing Contacts - Using the Web Browser - Blocking Pop-Up Windows - Managing Applications - Using the Kindle Reader for Android - Using the Google Books Application - Downloading Free Books - Adjusting the Settings - Turning the Motorola Xoom into a Mobile Hotspot - Setting a Passcode Lock - Changing Keyboard Settings - Tips and Tricks - Using the Desktop Browser - Checking the Amount of Available Memory - Using the Flashlight - Maximizing Battery Life - Troubleshooting

*2*

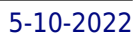

# Motorola Droid X Survival Guide: Step-by-Step User Guide for Droid X: Getting Started, Downloading FREE EBooks, Using EMail, Photos and Videos, and Surfing Web

**MobileReference** This concise Motorola Droid X manual provides step-by-step instructions on how to do everything with your Droid X FASTER. This phone is a highly customizable device that uses the Android operating system. You will unlock hidden secrets on your device, such as how to download FREE eBooks, send email, surf the web, and read news for FREE. This Droid X guide includes: Getting Started: - Button Layout - Navigating the Screens - Making Calls - Using the Speakerphone During a Voice Call - Staring a Conference Call - Managing Your Contacts - Adding a New Contact - Adding a Favorite Contact (Speed Dial) - Text Messaging - Adding Texted Phone Numbers to Contacts - Copying, Cutting, and Pasting Text - Using Swype - Sending Picture and Video Messages - Using the Internet Browser - Managing Open Browser Windows - Photos and Videos - Taking Pictures - Capturing Videos - Using the Email Application - Changing Email Options - Managing Applications - Sharing an Application - Using the Android Market to Download Applications - Reading User Reviews - Deleting an Application Advanced Topics: - Reading eBooks on the Droid X - Downloading thousands of free eBooks - Adjusting the Settings - Turning Vibration On and Off - Setting Alert Sounds - Changing the Wallpaper - Setting a Pattern Lock - Changing Keyboard Settings - Changing Photo Settings - Turning Bluetooth On and Off - Turning Wi-Fi On and Off - Turning Airplane Mode On and Off - Tips and Tricks - Using Voice Search - Maximizing Battery Life - Resetting Your Droid X - Viewing the Full Horizontal Keyboard -Calling a Number on a Website - Troubleshooting - List of Droid-friendly websites that save you time typing in long URL addresses

# FCC Record

A Comprehensive Compilation of Decisions, Reports, Public Notices, and Other Documents of the Federal Communications Commission of the United States Unauthorized Charges on Telephone Bills

Why Crammers Win and Consumers Lose : Hearing Before the Committee on Commerce, Science, and Transportation, United States Senate, One Hundred Twelfth Congress, First Session, July 13, 2011

iPhone 12, iPhone Pro, and iPhone Pro Max User Guide

The Complete Step by Step Manual To Master Iphone 12 And Ios 14

Simply Your Guide Apple iPhone is appreciated worldwide for Its Style, Ease of Use, and High Technology Brand. Do You Used to "Think Different"? Explore New Flagships of Apple - iPhone12 and iPhone PRO - in a Detailed Review of All Peculiarities and Features of These Models! Did you know that with iPhone12 you get everything at once - software consistency and forethought, superior performance and long-term support? It's possible that Apple isn't perfect at absolutely everything. But none of the manufacturers offer the same customer service as this company and the same approach to customers. The Apple brand creates products that customers love. Its marketing has already become the standard for companies seeking global reach - marketing built on simplicity. That is why, even for the followers of other brands, it will be interesting to know what determines Apple's success. Smartphone users argue about what is better ‑ iOS or Android. To make this choice for yourself, you need complete information: a book iPhone 12, iPhone PRO, and iPhone PRO Max User Guide by Simply your Guide will take you through the benefits of Apple's operating system in the brand's latest flagship. In this simple and detailed guide, you will: Explore what is the Big Difference – a groundwork of the Apple brand Know new features of innovative IoS14 - expanded functionality of the iPhone, new widgets, and other features Understand expediency of missing Home button – simplification and acceleration of control Master Apple Animoji – create own memoji and send cute emojis to everyone Get to know important tips and tricks - to enhance your enjoyment of using the new iPhone model And so much more valuable information and tips! Not everyone comprehend that Android is not a smartphone, but the platform that many modern smartphones use, and the iPhone is the very smartphone that uses the iOS platform. Both platforms are recognized by the audience, so let's try to gain insight into this issue. Why not explore these innovative products of famous brand with "iPhone 12, iPhone PRO, and iPhone PRO Max User Guide: The Complete Step by Step Manual to Master"? Scroll up, Click on "Buy Now with 1-Click", and Grab a Copy Today!

Rowman & Littlefield Your Travel Destination. Your Home-To-Be. Greater Tampa Bay Area "Kick back at the beach. Kayak through a mangrove tunnel. Savor one-of-a-kind restaurants and world-class arts. • A personal, practical perspective for travelers and residents alike • Comprehensive listings of attractions, restaurants, and accommodations • How to live & thrive in the area—from recreation to relocation • Countless details on shopping, arts & entertainment, and children's activities

# CompTIA Security+ Guide to Network Security Fundamentals

**Cengage Learning** Comprehensive, practical, and completely up to date, best-selling COMPTIA SECURITY+ GUIDE TO NETWORK SECURITY FUNDAMENTALS, 6e, provides a thorough introduction to network and computer security that prepares you for professional certification and career success. Mapped to the new CompTIA Security+ SY0-501 Certification Exam, the text provides comprehensive coverage of all domain objectives. The sixth edition also includes expansive coverage of embedded device security, attacks and defenses, and the latest developments and trends in information security, including new software tools to assess security. Important Notice: Media content referenced within the product description or the product text may not be available in the ebook version.

Plunkett Research, Ltd. The electronic age is bringing sweeping changes to entertainment and media of all kinds, including publishing, broadcasting and film. Multimedia, the Internet and other digital media outlets for entertainment and information are being refined at a rapid rate. Media giants are merging and making big acquisitions. This book covers these exciting developments and provides profiles on hundreds of leading firms in film, radio, television, cable, new media, and publishing of all types including books, magazines and newspapers. It contains thousands of contacts for business and industry leaders, industry associations, Internet sites and other resources. You'll get in-depth profiles of nearly 400 of the world's top Entertainment & Media firms: our own unique list of companies that are the leaders in this field. Here you'll find complete profiles of the hot companies that are making news today, the largest, most successful corporations in all facets of the Entertainment and Media Business, from broadcasters to film production companies, casino operators to theme park companies, publishers of books and magazines to video game designers, and much more. Our corporate profiles include executive contacts, growth plans, financial records, address, phone, fax and much more. This innovative book offers unique information, all indexed and cross-indexed more for each firm! Our industry analysis section provides an exceptional discussion of business and market trends. The book includes statistical tables covering revenues for several industry sectors. Purchasers of either the book or PDF version can receive a free copy of the company profiles database on CD-ROM, enabling key word search and export of key data.

### Insiders' Guide® to the Greater Tampa Bay Area

### Including Tampa, St. Petersburg, & Clearwater

# Plunkett's Entertainment & Media Industry Almanac 2006: The Only Complete Guide to the Technologies and Companies Changing the Way the World Shares En

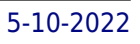

# iOS 8 Survival Guide: Step-by-Step User Guide for iOS 8 on the iPhone, iPad, and iPod Touch: New Features, Getting Started, Tips and Tricks

### **MobileReference**

### Vault Guide to the Top Telecom Employers

**Vault Inc.** Vault brings the insider approach to the telecom and wireless industry. Providing business profiles, hiring and workplace culture information on more that 25 top employers, including AT & T, Cingular, Nextel, Verizon and more.

Vault Inc. Vault brings the insider approach to the telecom and wireless industry. Providing business profiles, hiring and workplace culture information on more that 25 top employers, including AT&T, Cingular, Nextel, Verizon and more.

### Vault Guide to the Top Telecom Employers

## Federal Regulatory Guide

**CQ Press** The Federal Regulatory Directory, Eighteenth Edition continues to offer a clear path through the maze of complex federal agencies and regulations, providing to-the-point analysis of regulations. Information-packed profiles of more than 100 federal agencies and departments detail the history, structure, purpose, actions, and key contacts for every regulatory agency in the U.S. government. Now updated with an improved searching structure, the Federal Regulatory Directory continues to be the leading reference for understanding federal regulations, providing a richer, more targeted exploration than is possible by cobbling together electronic and print sources.

# Plunkett's Engineering & Research Industry Almanac 2006: The Only Complete Guide to the Business of Research, Development and Engineering

Plunkett Research, Ltd. This reference book is a complete quide to the trends and leading companies in the engineering, research, design, innovation and development business fields: those firms that are dominant in engineering-based design and development, as well leaders in technology-based research and development. We have included companies that are making significant investments in research and development via as many disciplines as possible, whether that research is being funded by internal investment, by fees received from clients or by fees collected from government agencies. In this carefully-researched volume, you'll get all of the data you need on the American Engineering & Research Industry, including: engineering market analysis, complete industry basics, trends, research trends, patents, intellectual property, funding, research and development data, growth companies, investments, emerging technologies, CAD, CAE, CAM, and more. The book also contains major statistical tables covering everything from total U.S. R&D expenditures to the total number of scientists working in various disciplines, to amount of U.S. government grants for research. In addition, you'll get expertly written profiles of nearly 400 top Engineering and Research firms - the largest, most successful corporations in all facets of Engineering and Research, all cross-indexed by location, size and type of business. These corporate profiles include contact names, addresses, Internet addresses, fax numbers, toll-free numbers, plus growth and hiring plans, finances, research, marketing, technology, acquisitions and much more. This book will put the entire Engineering and Research industry in your hands. Purchasers of either the book or PDF version can receive a free copy of the company profiles database on CD-ROM, enabling key word search and export of key information, addresses, phone numbers and executive names with titles for every company profiled.

# iPhone 5S Survival Guide: Step-by-Step User Guide for the iPhone 5S and iOS 7 Getting Started, Downloading FREE eBooks, Taking Pictures, Making Video Calls, Using eMail, and Surfing the Web

**MobileReference** The iPhone 5S introduced several new features not seen in the iPhone 5, such as a fingerprint scanner, new camera features, and an entirely new operating system.This guide will introduce you to these new features and show you how to use them. This book gives task-based instructions without using any technical jargon. Learning which buttons perform which functions is useless unless you know how it will help you in your everyday use of the iPhone. Therefore, this guide will teach you how to perform the most common tasks. Instead of presenting arbitrary instructions in lengthy paragraphs, this book gives unambiguous, simple step-by-step procedures. Additionally, detailed screenshots help you to confirm that you are on the right track. This Survival Guide also goes above and beyond to explain Secret Tips and Tricks to help you accomplish your day-to-day tasks much faster. If you get stuck, just refer to the Troubleshooting section to figure out and solve the problem. This iPhone guide includes: - Using Siri - Using the Notification Center - Searching a Web Page - Viewing an Article in Reader Mode - Selecting a Pre-Loaded Equalization Setting - Taking a Picture from the Lock Screen - Creating and Editing Photo Albums - Editing Photos - Inserting Emoticons - Customizing Keyboard Shortcuts - Customizing Custom Vibrations - Using LED Flash Alerts - Formatting Text in the Email Application This guide also includes: - Getting Started - Making Calls - FaceTime - Multitasking - Button Layout - Navigating the Screens - Using the Speakerphone During a Voice Call - Staring a Conference Call - Managing Your Contacts - Text Messaging - Adding Texted Phone Numbers to Contacts - Copying, Cutting, and Pasting Text - Sending Picture and Video Messages - Using the Safari Web Browser - Adding Bookmarks to the Home Screen - Managing Photos and Videos - Using the Email Application - Viewing All Mail in One Inbox - Managing Applications - Setting Up an iTunes Account - Sending an Application as a Gift - Using iTunes to Download Applications - Reading User Reviews - Deleting an Application - Reading an eBook on the iPhone - How to download thousands of free eBooks - Adjusting the Settings - Turning On Voiceover - Turning Vibration On and Off - Setting Alert Sounds - Changing the Wallpaper - Setting a Passcode Lock - Changing Keyboard Settings - Changing Photo Settings - Turning Bluetooth On and Off - Turning Wi-Fi On and Off - Turning Airplane Mode On and Off - Tips and Tricks - Using the Voice Control Feature - Maximizing Battery Life - Taking a Screenshot - Scrolling to the Top of a Screen - Saving Images While Browsing the Internet - Deleting Recently Typed Characters - Resetting Your iPhone - Troubleshooting - List of iPhone-friendly websites that save you time typing in long URL addresses

Peachpit Press The brand new Centro is a full-featured Palm Smartphone designed to target the consumer and youth digital lifestyle market. Palm Centro gives the user voice, text, IM, email and web, in one, small, convenient package. The Centro has a color touchscreen and a full keyboard, so users can say goodbye to those tricky keys on their cell phone. Look up maps and directions on Google Maps, shoot photos and video, meet up with friends on MySpace, check out photos on Flickr, this new smartphone can do almost anything, and this unique, full-color book documents it all with at-aglance tips, tutorials, and techniques. This pocket-sized and portable guide comes jam-packed with new things you can do on your Centro that are not disclosed in the PDF manuals. Master one topic quickly and easily and then move on to the next because everything is a one-to-five minute tip or technique. Now You Know Centro is meant to be fast and simple, allowing you to practice on your handheld while you read. You'll learn about the wireless capabilities, e-mail, media and streaming media, accessories, productivity, and more. In minutes, you can watch your skills improve and use what you learn immediately. Now You Know Centro is designed for immediate gratification, not for hour-long reads, the exact way you use your smartphone.

## The Complete Android Guide 2nd Edition

**3ones Inc**

### Now You Know Palm Centro

*6*

Rough Guides Written by New York natives, this guide zeros in on Manhattan, the city's crown jewel, and its world-class museums, restaurants, clubs, and hotels, and then goes on to the rich and diverse outer boroughs, digging up the less obvious charms. 34 maps. of color maps.

# Users' Guide

# Your Yearly Guide to Life in Centre County : 2005-2006 Droid 2 For Dummies

John Wiley & Sons Find out what your Droid 2 does with this indispensable, full-color reference! The highly anticipated arrival of the Droid 2 runs on the latest version of Google's mobile operating system and boasts a suite of apps that wirelessly synchronize with Gmail, Calendar, Contacts, Maps, and Microsoft Exchange. Ultimate For Dummies author Dan Gookin shows you how to maximize the performance of your Droid 2 smartphone in his unique fun-and-friendly manner, holding your hand the entire way. Sure, the basics of setup and configuration are covered, but you'll also explore texting, emailing, accessing the Internet, using maps and navigation, syncing with a PC, and more. Gookin's accessible and fun writing style strikes a perfect balance for explaining important content in a way that is easily digestible. Delves into the basics and beyond by covering the new and exciting Droid 2 Shows you how to set up and configure your Droid 2 Walks you through texting, e-mailing, accessing the Internet, synching with a PC, using maps and navigation, shooting pictures and video, and more Explains how to expand the phone's potential with cool apps from the Android Market Encourages you to refer to the various fun-but-straightforward chapters as you explore the exciting new features of your Droid 2 phone Don't be left in the dark with what the new Droid does—dive into the full-color Droid 2 For Dummies today!

Pearson Education Here is your essential companion to the Android-powered Droid smartphone. The Droid Pocket Guide, Second Edition, steers you through how to: Set up and quickly start using your Droid smartphone. Make and receive calls and text messages. Send email and synchronize your mail with your Gmail account. Surf the Web with the built-in Android browser. Search y our phone and the Web by voice. Browse and download apps int he Android Marketi. Find your place in the world, using the phone's GPS and Google Maps Navigation. Keep track of your contacts and calendar--and, of course, sync your phone with your Google account. Shoot and instantly review photos and videos with the built-in camera.

# Communication Technology Update and Fundamentals

**Taylor & Francis** First Published in 2008. Routledge is an imprint of Taylor & Francis, an informa company.

# The Droid Pocket Guide

# Geographical Information System Concepts And Business Opportunities

**Concept Publishing Company** In Indian context.

Samsung Galaxy Tab Survival Guide: Step-by-Step User Guide for Galaxy Tab: Getting

# Started, Downloading FREE eBooks, Using eMail, Photos and Videos, and Surfing Web

**MobileReference** This Samsung Galaxy Tab manual provides step-by-step instructions on how to do everything with your Samsung Galaxy Tab FASTER. You will also unlock hidden secrets of your Galaxy Tab such as how to download FREE games and FREE eBooks and send an email from your device. This Galaxy Tab guide includes: - Getting Started - Button Layout - Organizing Home Screen Objects - First-Time Setup - Turning the Galaxy Tab On and Off - Navigating the Screens - Setting Up Wi-Fi - Making Voice Calls - Making Video Calls - Setting Up an Email Account - Logging In to the Application Market - Managing Photos and Videos - Sending Pictures via Email - Setting a Picture as Wallpaper - Viewing a Slideshow - Importing Pictures Using a PC - Importing Pictures Using a Mac - Viewing a Video - Using Email - Changing the Default Signature - Setting the Default Account - Saving a Picture or Attachment - Managing Contacts ....

John Wiley & Sons Explains how to use the portable device, from activating the iPhone to managing its multi-touch and voice-recognition interfaces to iPhone security, including syncing the phone with iCloud, managing contacts, and organizing multimedia.

The Unofficial Guides The Unofficial Guide to the Disney Cruise Line is your no-nonsense, consumer-oriented guide to Disney's cruise vacations. We'll point out the best of Disney's ships and itineraries, including a couple of stellar restaurants, top-notch children's activities, and Castaway Cay, one of the best vacation islands in the Caribbean. We'll also tell you which on-board entertainment and restaurants should be skipped, including what to do instead. Along the way we'll show you how to save money, choose the right stateroom, ship, and itinerary, and how to get to and from your cruise with ease.

# iPad Secrets (Covers iPad, iPad 2, and 3rd Generation iPad)

### **John Wiley & Sons**

### IPhone All-in-One For Dummies

### Commerce Business Daily

### The Unofficial Guide to the Disney Cruise Line

Rodale Books Unfortunately, many manufacturers of school-related products deserve an "F" for selling items laced with chemicals that are linked to developmental and learning problems, among other ailments. Some of these products also take a toll on the health of our planet, adding to the mountains of trash and waste that strain our resources and releasing toxic chemicals that pollute air, water, and soil. The good news is that parents, public health leaders, and advocacy groups have been calling for safer products--and marketers are listening. So there are more and more options for smart choices that protect your family's health. To help you navigate the sometimes confusing array of backpacks, book bags, lunch boxes, art supplies, and other educational accessories--and separate the truly healthful from the overly hyped--the editors of Rodale Books editors have compiled this unique shopping guide to the healthiest, safest, kid-friendliest options on the market today. Based on extensive research and interviews and advice from child health experts, environmental specialists, and concerned parents, Rodale's Nontoxic Back-to-School Shopping Guide covers more than 150 specific products, provides dozens of creative ideas for materials and sources, and offers important guiding principles for evaluating other items you may find on your own. It's the ultimate handbook for equipping your kids

## Rodale's Nontoxic Back-to-School Shopping Guide

# More Than 200 Expert-Approved, Ecofriendly Ideas to Help Your Kids Focus on Their ABCs--without PVCs, VOCs, BPAs, and Other Harmful Stuff

*8*

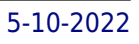

### Buying Guide 2007 Canadian Edition

**Consumer Reports Books** In today's marketplace, there are an array of products that can be purchased and several ways to buy them. Consumers today are faced with numerous choices when deciding on which products to purchase. The choice ultimately comes down to the consumers specific wants and needs. "Is this the right product for me? Will I get my money's worth in this product? Which brand is the best for me?" What it all comes down to is... Are consumers doing their homework to determine the best value out there that will fulfill their wants and needs? Consumer Reports Buying Guide 2007 is an ideal resource for consumers. It's a one-stop source for making intelligent, money saving purchases for all home buying needs. This compact reference guide contains over 900 brand-name ratings along with invaluable information on what products are available, important features, latest trends and expert advice for: -Home office equipment -Digital cameras and camcorders -Home entertainment - Cellular Phones -Home and yard tools -Kitchen appliances -Vacuum cleaners and washing machines -Reviews of 2007 cars, minivans, pickups and SUV's -And so much more! From refrigerators to home theater systems, Consumer Reports Buying Guide 2007 prepares consumers with pertinent information in selecting a suitable product for their needs. Using this guide will ultimately pay off in valuable product knowledge, time saved, and perhaps paying a lower price.

### CompTIA A+ Complete Study Guide

### Exam Core 1 220-1001 and Exam Core 2 220-1002

**John Wiley & Sons** The definitive Sybex quide to A+ certification, fully updated for the latest exams The CompTIA A+ Complete Study Guide, Fourth Edition is your ultimate preparation quide for Exams 220-1001 and 220-1002. Covering 100 percent of the objectives for both exams, this book gets you up to speed on essential A+ knowledge and skills. Master the critical competencies associated with hardware and software, system maintenance, troubleshooting, connectivity, and more—with practical examples drawn from real-world experience, you'll develop the skill set employers demand in today's IT environment. End-of-chapter reviews help you gauge your progress and stay on track for success, while exam highlights give you a sneak preview of what to expect on the big day. You also get access to the Sybex online test bank, featuring electronic flashcards, a searchable glossary, and 4 practice exams to help you study from anywhere, any time—track your progress and test your understanding with interactive study tools. CompTIA A+ certification is the industry-leading standard for IT professionals. Hundreds of companies require their computer technicians to hold this valuable credential. Now in its fourth edition, this revised and updated study quide includes expanded coverage of virtualization and cloud computing, mobile hardware installation, network security, and more, to reflect the latest changes in the A+ exam. Providing all the information you need to earn your A+ certification, this invaluable resource will help you: Master the basics of hardware, software, and peripherals Understand and troubleshoot network connectivity issues Install and configure Windows, iOS, Android, Apple OSX, and Linux operating systems The CompTIA A+ Complete Study Guide, Fourth Edition arms you with the tools and knowledge necessary to take your skills to the next level. Whether a first-time candidate or IT professional in need of recertification, this essential study guide will help you prepare, practice, and pass with minimal burden and maximum results.

# CompTIA CySA+ Guide to Cybersecurity Analyst (CS0-002)

**Cengage Learning** Develop the advanced cybersecurity knowledge and skills for success on the latest CompTIA Cybersecurity Analyst certification exam (CySA+ CS0-002) with Ciampa's COMPTIA CYSA+ GUIDE TO CYBERSECURITY ANALYST (CS0-002), 2nd Edition. Updated, stair-stepped content builds on material you've previously mastered as you learn to analyze and interpret threat intelligence data, identify and address both external and internal vulnerabilities and respond effectively to cyber incidents. Each module opens with an actual, recent cybersecurity event that provides context for the information that follows. Quick review questions help test your understanding as you progress through content that completely maps to the latest CySA+ CS0-002 certification. New case projects and updates illustrate actual on-the-job tasks and procedures, including controls, monitoring, incident response and compliance, to further prepare you to meet the challenges in cybersecurity today. Important Notice: Media content referenced within the product description or the product text may not be available in the ebook version.

# How to Do Everything with Your Smartphone, Windows Mobile Edition

McGraw Hill Professional Kick off your shoes and let How to Do Everything with Smartphone show you the essentials of operation, plus enough Windows mobile add-ons and customization tricks to make you want to 86 your other communications devices. Combine cutting edge PDA technology with wireless communication and use scheduling software, finance and text tools, wireless Web, database management software, and much more. So, c'mon, chief, get the book and get smart! You'll never look at a phone booth the same way again.

### Corporate Yellow Book

# Who's who at the Leading Listed U.S. Companies Plunkett's Wireless, Wi-Fi, RFID and Cellular Industry Almanac 2008 The Only Comprehensive Guide to the Wireless Industry

Plunkett Research, Ltd. The cell phone is the fastest-selling consumer electronic in the world. On a global basis, over 800 million cellular telephones are sold yearly. More camera-equipped cell phones are sold each year than stand alone digital cameras. Rapid development of new technologies is leading to ever more versatile, multipurpose mobile devices, including 3G Internet-enabled cell phones and PDAs. Meanwhile, wireless networking and wireless Internet access are developing and expanding on a global basis at a rapid rate. Booming technologies include such 802.11 standards as Wi-Fi and WiMax, as well as Ultra Wide Band (UWB) and Bluetooth. Telematics, intelligent transportation systems (ITS) and satellite radio will soon create an entertainment, navigation and communications revolution within automobiles and trucks. Meanwhile, RFID (radio frequency identification) will revolutionize wireless tracking, inventory and logistics at all levels, from manufacturing to shipping to retailing. These developments are creating challenges for legacy companies and opportunities for nimble marketers and managers. Plunkett's Wireless, Wi-Fi, RFID & Cellular Industry Almanac 2008 covers such sectors. Our coverage includes business trends analysis and industry statistics. We also include a wireless and cellular business glossary and a listing of industry contacts, such as industry associations and government agencies. Next, we profile hundreds of leading companies. Our 350 company profiles include complete business descriptions and up to 27 executives by name and title.

Pearson Education The Symantec Guide to Home Internet Security helps you protect against every Internet threat: You'll learn no-hassle ways to keep bad guys out and private information in...minimize exposure to every kind of Internet crime...stop people from secretly installing spyware that tracks your behavior and trashes your computer.

Tebbo Complete, Unabridged Guide to LTE (telecommunication). Get the information you need--fast! This comprehensive guide offers a thorough view of key knowledge and detailed insight. It's all you need. Here's part of the content - you would like to know it all? Delve into this book today!..... : LTE is the natural upgrade path for carriers with GSM/UMTS networks, but even CDMA holdouts such as

# Owned

## Property, Privacy, and the New Digital Serfdom

**Cambridge University Press** Owned provides a legal analysis of the legal, social, and technological developments that have driven an erosion of property rights in the digital context.

# Custom Symantec Version of The Symantec Guide to Home Internet Security

# Lte (Telecommunication) - Unabridged Guide

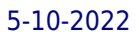

Verizon Wireless, who launched the first large-scale LTE network in North America in 2010, and au by KDDI in Japan have announced they will migrate to LTE. LTE is, therefore, anticipated to become the first truly global mobile phone standard, although the use of different frequency bands in different countries will mean that only multi-band phones will be able to utilize LTE in all countries where it is supported. ... Although marketed as a 4G wireless service, LTE as specified in the 3GPP Release 8 and 9 document series does not satisfy the technical requirements the 3GPP consortium has adopted for its new standard generation, and which were originally set forth by the ITU-R organization in its IMT-Advanced specification. ...Users can start a call or transfer of data in an area using an LTE standard, and, should coverage be unavailable, continue the operation without any action on their part using GSM/GPRS or W-CDMA-based UMTS or even 3GPP2 networks such as cdmaOne or CDMA2000) There is absolutely nothing that isn't thoroughly covered in the book. It is straightforward, and does an excellent job of explaining all about LTE (telecommunication) in key topics and material. There is no reason to invest in any other materials to learn about LTE (telecommunication). You'll understand it all. Inside the Guide: LTE (telecommunication), Verizon Wireless, Sprint Nextel, SK Telecom, LTE Advanced, IP Multimedia Subsystem, GSM, 4G, 3G

# How to Do Everything with Your Camera Phone

**McGraw Hill Professional** Transform unexpected moments into recorded history with the convenience of your camera phone and help from this hands-on guide. Loaded with easy-to-follow instructions and plenty of illustrations, this book will help you take better pictures, edit and enhance images, and transmit photos to your PC, the Web, other mobile phones, and email buddies. Improve your photography techniques with great advice on framing, lighting, depth of field, self portraits, action shots, and more. Print your favorites easily, and even set up a free Website where you can share your images and thoughts with the world. Unlock the power of your camera phone and take full advantage of all its features--basic and advanced Transmit your photos anywhere easily--to your PC, email buddies, other phones, and Web sites Adjust color and lighting like a pro, crop images, and fix flaws with low-cost and easy-to-use image editing software Take well-composed pictures--including better self-portraits Get easy-to-follow tips on storing, editing, and printing your photos Compare various camera phone brands and mobile phone carriers Capture high-quality camera phone video Send instant greeting cards and caller ID photos, create your own camera phone Weblog, and more Understand privacy, security, and copyright issues

### iPhone: The Missing Manual

**"O'Reilly Media, Inc."** With the iOS5 software and the new iPhone 4S device, Apple has another world-class hit on its hands. This sleek, highly refined pocket computer comes with everything—cellphone, iPod, Internet, camcorder—except a printed manual. Fortunately, David Pogue is back with the latest edition of his witty, crystal-clear, colorful guide: the world's most popular iPhone book. Use it as a phone. Learn the basics as well as time-saving tricks and tips for contact searching by voice, texting, and more. Manage your stuff in the cloud. Sync and back up your contacts and media across all of your devices with iCloud. Get things done. Ask Siri to send reminders, place calls, and more. Master notifications. Use the Notification Center to find missed messages, calendar invitations, friend requests, and more. Connect with other iPhone owners. Send unlimited iMessages to friends, family, and colleagues who are also running iOS5. Treat it as an iPod. Master the ins and outs of iTunes, and listen to music, upload and view photos, and fill the iPhone with TV shows and movies. Take the iPhone online. Make the most of your online experience to browse the Web, read and compose email, use social networks, or send photos and audio files. Go beyond the iPhone. Learn how to use the App Store, and how to multitask between your apps, organize them in folders, and read ebooks in iBooks. Whether you have a brand-new iPhone or want to update an earlier model with the iOS5 software, this beautiful full-color book is the best, most objective resource available.